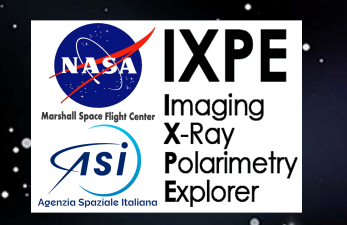

# Introduction to the MPE On-line Proposal Tools

**Douglas Swartz** USRA/MSFC

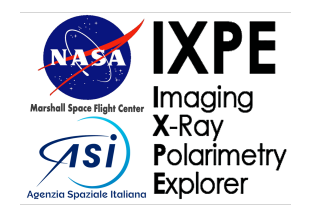

## The goal of this presentation is to help the User Community assess Technical Feasibility of potential IXPE observations using basic online tools for the purpose of responding to the IXPE Cycle 1 Call for Proposals

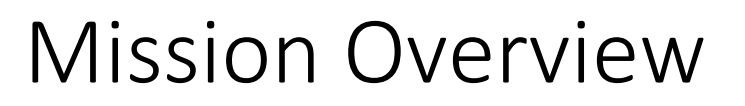

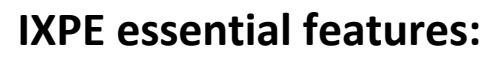

**K**-Rav **Polarimetry** Explorer

- Three, nearly identical, co-aligned telescopes 3 sets of spectro-polarmetric data 2-8 keV polarization sensitivity D=10' effective FOV, 30'' HPD
- LEO at almost  $0^0$  inclination, fixed solar panels oriented  $+/- 25^{\circ}$  of the Sun, (+dither) point & stare for large portion of orbit (longer towards the ecliptic poles), ~50 day visibility

(x2/year)

- Photon counting  $\rightarrow$  E, t, x, y, Stokes I, Q, U spectral, timing, imaging, and polarization
- All IXPE baseline mission data are publicly-available as calibrated "Level 2" FITS event files

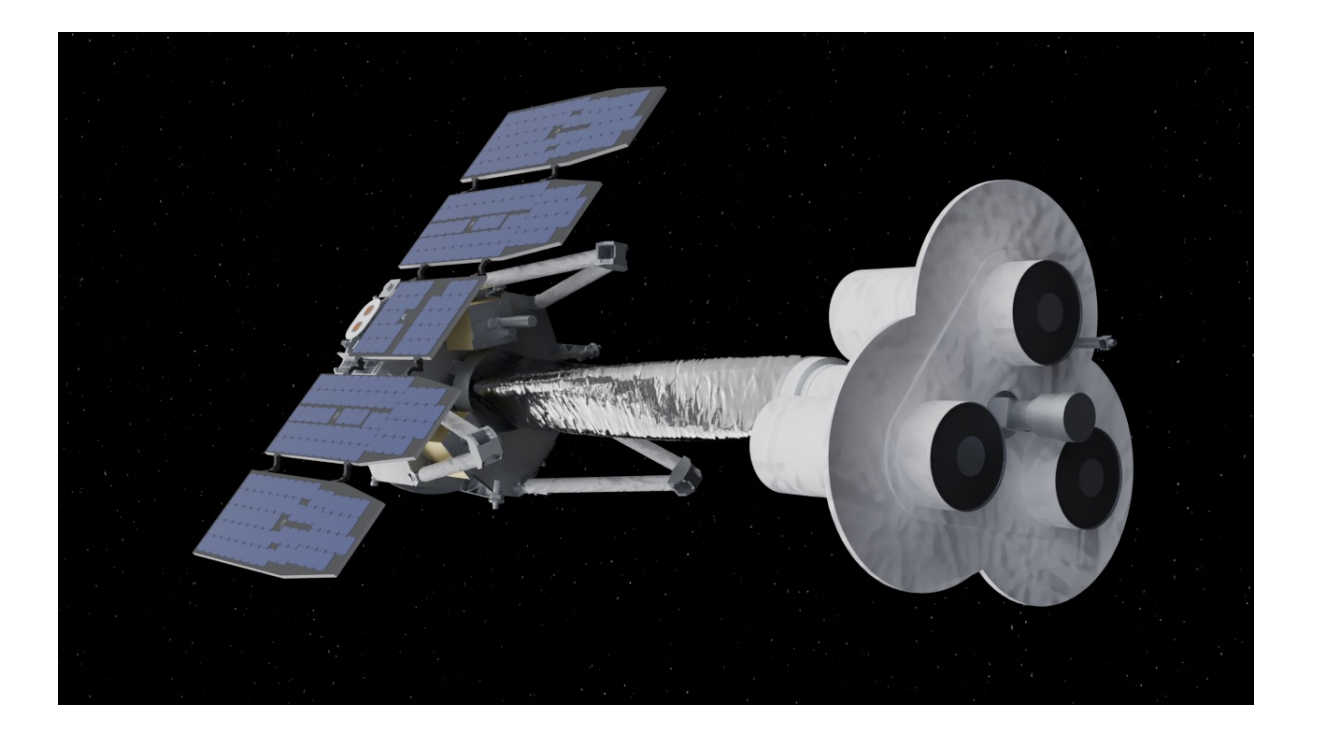

Artist's impression of IXPE showing 3 co-aligned mirror assemblies (right). The 3 detector units and S/C hardware and all electronics are hidden behind the 5 solar panels (left).

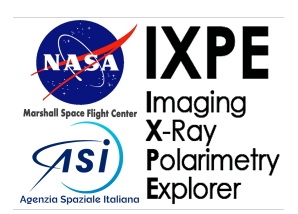

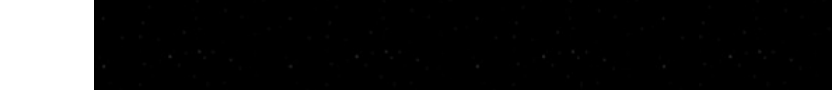

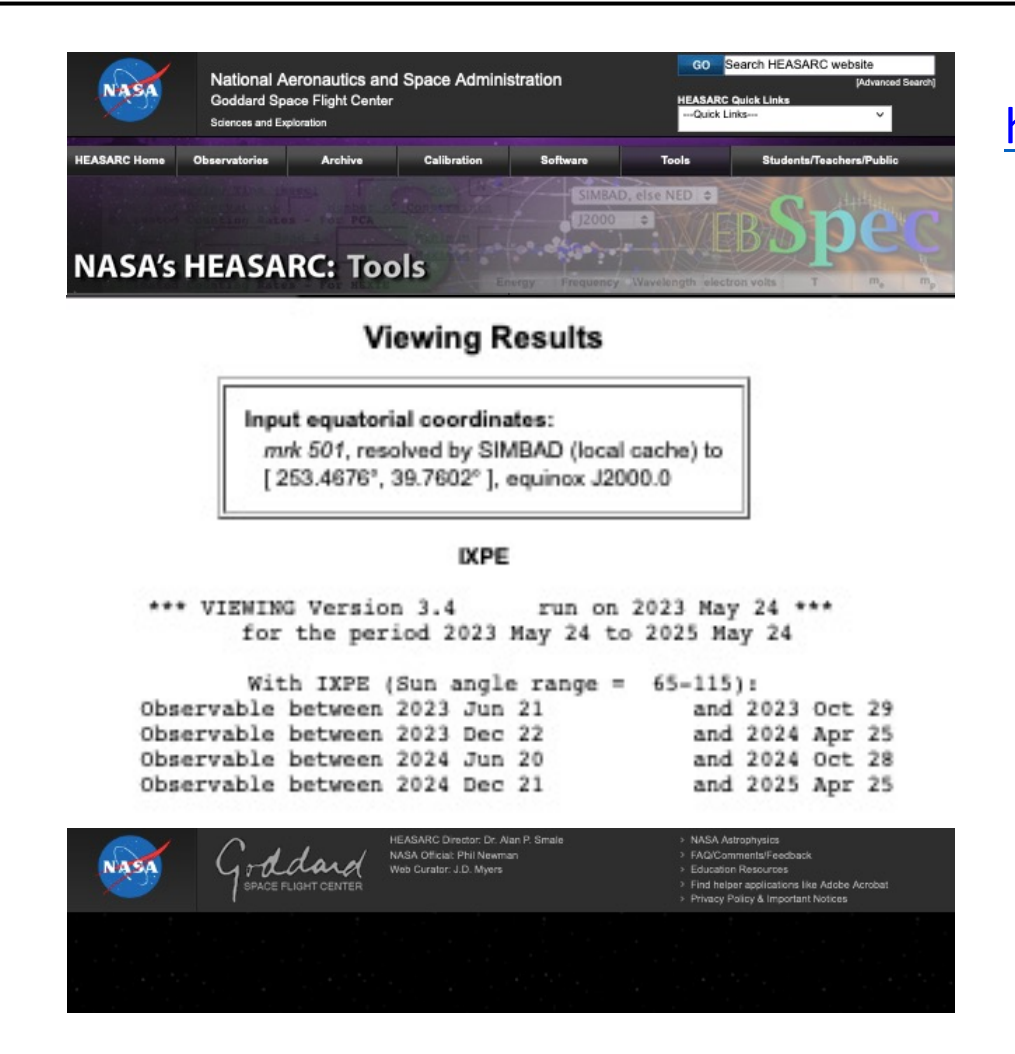

https://heasarc.gsfc.na

Simple Input:

- 1. Select Missio
- 2. Select Object

Output:

- 1. Returns list of dates (year, i
- 2. Returns result day of query

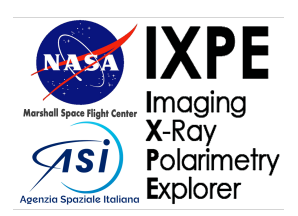

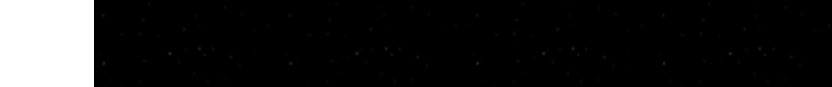

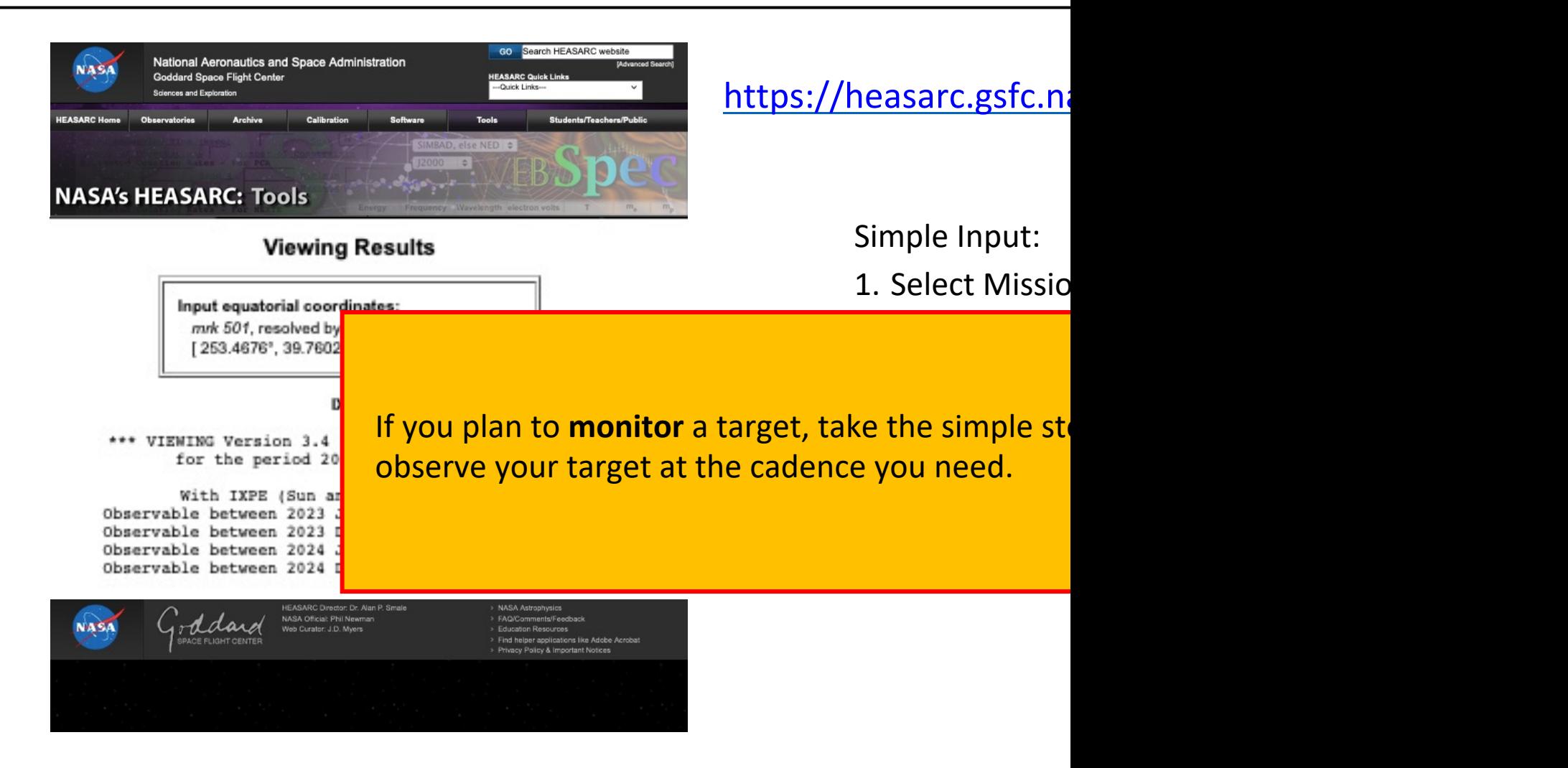

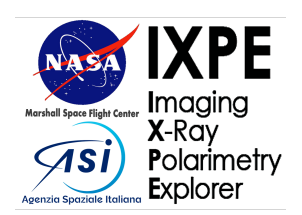

### As-Run Target List

#### https://ixpe.msfc.nasa.gov/for\_scientists/asrun.html https://ixpe.m

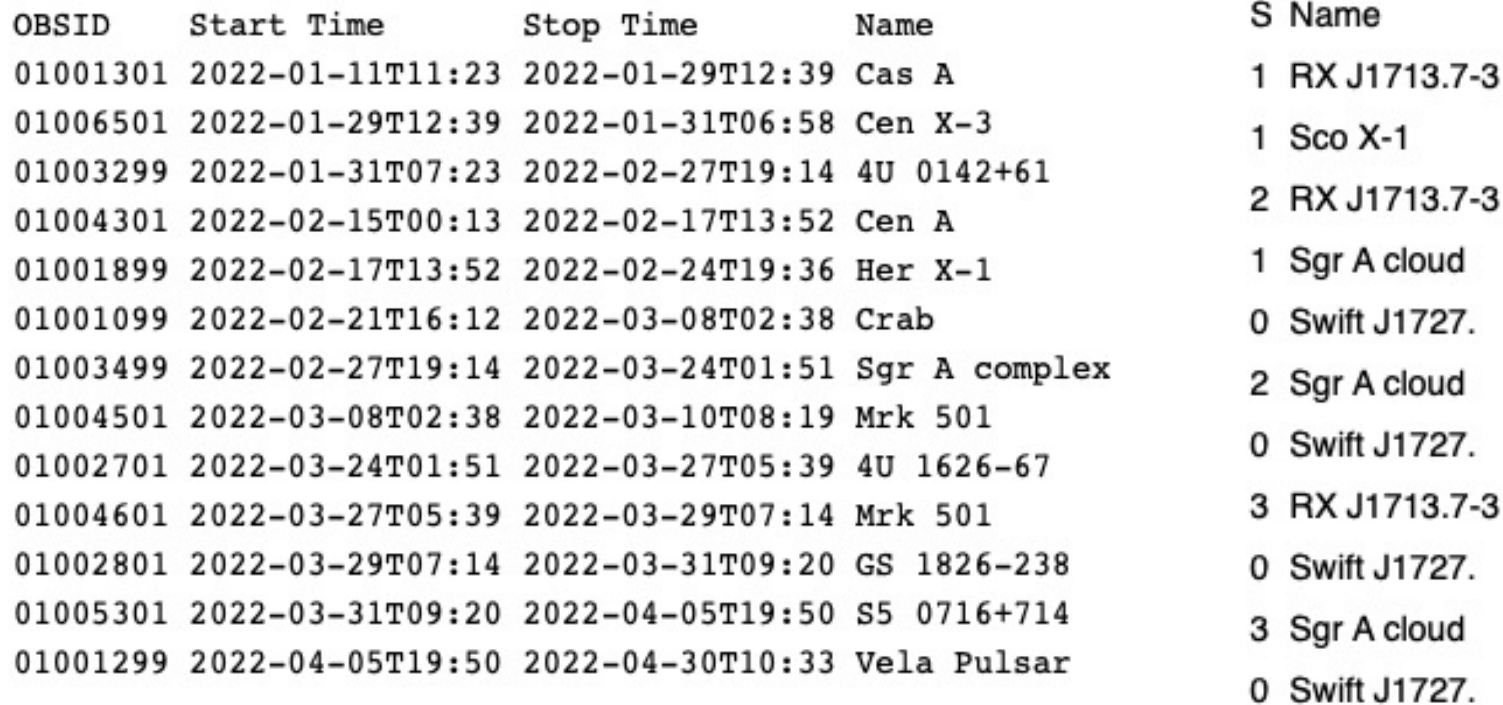

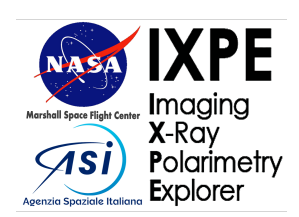

#### As-Run Targe

#### https://ixpe.msfc.nasa.gov/for

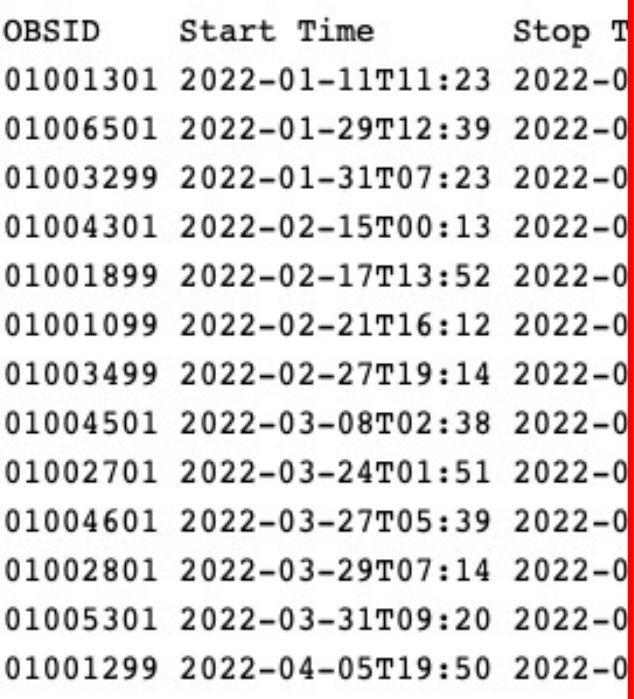

Purpose of target lists is two-fold:

- Ensure your favorite source hasn't alread
- Find a source similar to yours and see wh

#### See also:

- HEASARC's IXPE Master List https://heasarc.gsfc.nasa.gov/dbperl/W3Browse/w3table.pl?tablehead=nam +Options
- HEASARC's IXPE-related publications list https://heasarc.gsfc.nasa.gov/docs/heasarc/

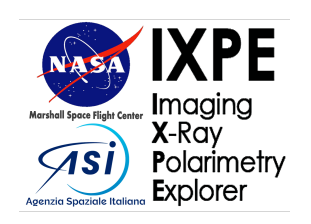

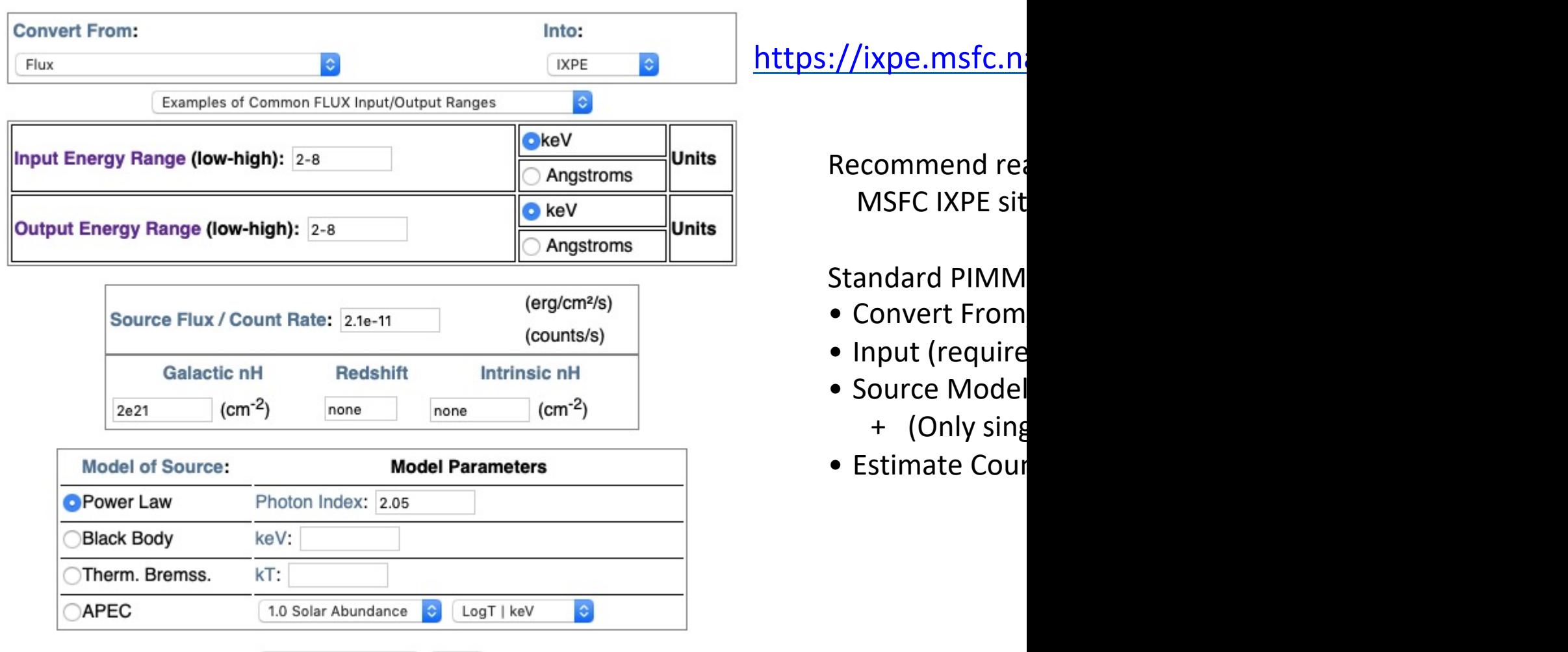

Estimate Count Rate

reset

IXPE Online Proposal Tools 2023-09-06 8

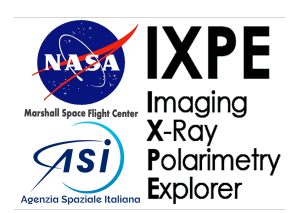

#### Example output for a 1 mCrab source (results are for 3 telescopes combined):

#### https://ixpe.msfc.nasa

Converting from Flux effective, and modula

PIMMS predicts 1.813E-01 cps with IXPE (2.000-8.000keV) The above is the total count rate. The effective count rate for polarization is 0.1524 and the modulated count rate is 0.0474 for a modulation factor of 0.3108 Now estimating 99% confindence level minimum detectable polarization (MDP\_99) as a function of exposure time In 10000.0 s, MDP\_99 =  $35.38\%$ In 100000.0 s, MDP\_99 =  $11.19\%$ MDP\_99 scales as the inverse of the square root of the integration time.

Also returns modulati confidence level mini-10,000 s and for a 100 time needed to reach

- $\triangleleft$  MDP<sub>\_</sub>99 scales as 1
- $\triangle$  Should use 2-8 keV
- $\triangle$  Should use 0.5-10

$$
\text{MDP}_{99} = \frac{4.29}{\langle \mu \rangle C_S}
$$

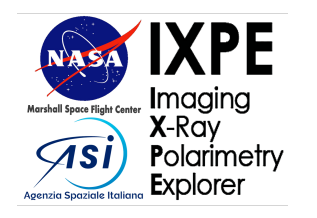

Example output for a 1 mCrab source (results are for 3 telescopes combined):

PIMMS predicts 1.813E-01 cps with IXPE (2.000-8.000keV) The above is the total count rate. The effective count rate for polarization is 0.1524 and the modulated count rate is 0.0474 for a modulation factor of 0.3108 Now estimating 99% confindence level minimum detectable polarization (MDP\_99) as a function of exposure time In 10000.0 s, MDP\_99 =  $35.38\%$ In 100000.0 s, MDP\_99 =  $11.19\%$ MDP\_99 scales as the inverse of the square root of the integration time.

Note that the Effective count rate and the Modulated count rate are related to the count-weighted modulation factor over the output energy range:

$$
\langle \mu \rangle = C_M/C_E.
$$

WebPIMMS does not account for:

- Background
- Spatial Extent
- Spectral Energy Broadening
- Source variability
- Multi-component Spectra

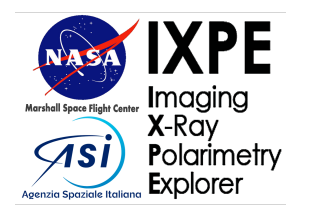

**Example 1**: Bright point source with negligible background Gamma=2.05, N<sub>H</sub>=2x10<sup>21</sup> cm<sup>-2</sup>, F<sub>2-8</sub>=2.1x10<sup>-11</sup> erg/s/cm<sup>2</sup> On the 2-8 keV range (input and output)

PIMMS predicts 1.813E-01 cps with IXPE (2.000-8.000keV) The above is the total count rate. The effective count rate for polarization is 0.1524 and the modulated count rate is 0.0474 for a modulation factor of 0.3108 Now estimating 99% confindence level minimum detectable polarization (MDP\_99) as a function of exposure time In 10000.0 s, MDP  $99 = 35.38\%$ In 100000.0 s, MDP\_99 =  $11.19\%$ MDP\_99 scales as the inverse of the square root of the integration time.

This is the simplest and most common case. The reported MDP\_99 can be used straight away. To get a better estimate of the total count rate, change the output energy range to 0.5-10 keV.

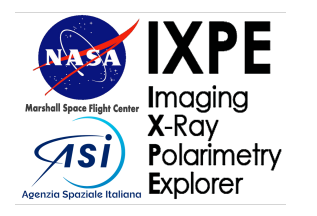

**Example 1**: Bright point source with negligible background Gamma=2.05, N<sub>H</sub>=2x10<sup>21</sup> cm<sup>-2</sup>, F<sub>2-8</sub>=2.1x10<sup>-11</sup> erg/s/cm<sup>2</sup> on the 2-8 keV range (input and output)

PIMMS predicts 1.813E-01 cps with IXPE (2.000-8.000keV) The above is the total count rate. The effective count rate for polarization is 0.1524 and the modulated count rate is 0.0474 for a modulation factor of 0.3108 Now estimating 99% confindence level minimum detectable polarization (MDP\_99) as a function of exposure time It takes 1390952.9s to achieve an MDP\_99 of 3.00%

This is the output when PIMMS is given an input MDP\_99 (here, 3%). If you predict your source will deliver somewhat more than 3% polarization degree, then you should propose for at least this 1.4 Ms exposure time.

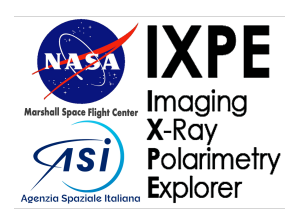

#### **Example 2**: Extended source with measurable background (same absorbed power law model as example 1)

PIMMS predicts 1.813E-01 cps with IXPE (2.000-8.000keV) The above is the total count rate. The effective count rate for polarization is 0.1524 and the modulated count rate is 0.0474 for a modulation factor of 0.3108 Now estimating 99% confindence level minimum detectable polarization (MDP\_99) as a function of exposure time In 10000.0 s, MDP\_99 =  $35.38\%$ In  $100000.0$  s, MDP\_99 =  $11.19\%$ MDP\_99 scales as the inverse of the square root of the integration time.

Perform the follov

- 1. Estimate area ~5' radius)
- 2. Estimate  $2-8$  kg
- 3. Use PIMMS to modulation factor
- 4. Estimate backg arcmin<sup>2</sup> (follov
- 5. Compute MDP

$$
MDP_{99} = \frac{4.2}{\langle \mu \rangle}
$$

 $*$ Background spectrum scale background rate

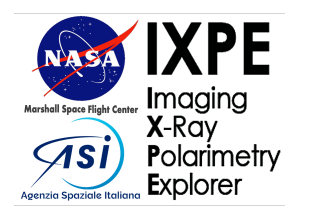

**Example 3**: Two-component point source; one component polarized

Polarized absorbed power law (see example 1)

PIMMS predicts 1.813E-01 cps with IXPE (2.000-8.000keV) The above is the total count rate. The effective count rate for polarization is 0.1524 and the modulated count rate is 0.0474 for a modulation factor of 0.3108

Unpolarized 0.61 keV APEC, solar Z, example of the compute MDP 99 as before from:  $N_H$ =2x10<sup>21</sup> cm<sup>-2</sup>, F<sub>2-8</sub>=2.1x10<sup>-11</sup> erg/s/cm<sup>2</sup>

PIMMS predicts 3.900E-01 cps with IXPE (2.000-8.000keV) The above is the total count rate.

Perform the following steps:

- 1. Estimate 2-8 keV flux and a spectral model for both components
- 2. Use PIMMS to determine source Effective count rate and modulation factor (ignore MDP\_99 values) for the polarized component
- 3. Use PIMMS to determine Total count rate in unpolarized component
- 4. Treat unpolarized component as a background and

$$
\text{MDP}_{99} = \frac{4.29}{\langle \mu \rangle C_S} \left[ \frac{C_S + C_B}{T} \right]^{1/2}
$$